# Adobe InDesign CC – Intermediate

## **Description**

The training's objective is to improve skills of attendees of the InDesign CC – Fundamentals training, or of casual InDesign users, in order to speed up their production process for professional publishing. Improvements are about the following topics: multiple Master-Pages creation and use; automatic threading of long texts at importation; paragraph and character styles importation from Word; creation and modification of Paragraph Styles and Nested Styles; Excel tables importation; advanced edition of picture and text frames. Course Content

- Module 1: InDesign, Photoshop, Illustrator, Word, Excel and Adobe Bridge: about and usages
- Module 2: Create and apply complex Master-Pages documents
- Module 3: Text files import options, automatic text-threading
- Module 4: Styles: creation, conflicts, redefinition, usages
- Module 5: Text-frame Options: text-wrap, columns, customized baseline grid
- Module 6: the Pen tool and technics to modify objects shapes
- Module 7: Colors, Swatches, Tints, Effects and Transparency
- Module 8: Image-frames text-wrap special options; Photoshop files import options

#### **Documentation**

• Digital courseware "Adobe InDesign Classroom in a Book" included

#### Participant profiles

• Self-taught InDesign users (Graphical designers and layout artists, marketing dept.)

### **Prerequisites**

Participants should have followed or have knowledge covered by: [Adobe InDesign CC - Fundamentals](https://www.itta.net/en/trainings/multimedia/graphic-design-dtp/indesign-cc-fundamentals-level-1/)

#### **Objectives**

- Create, apply and reuse complex Master-Pages documents
- Understand each settings of the Word documents Import Options panel
- Handle automatic text-threading and text-reflow
- Use the Pen tool to edit Objects
- Create, apply and nest Paragraph Styles
- Use Tables Styles, Cell Styles and Tables panels
- Choose and edit advanced text frame options
- Use effectively colors panels and swatches, create and share color themes
- Use advanced options for Text-Wrap
- Use effects and transparencies technics
- Understand the correct settings when exporting to PDF

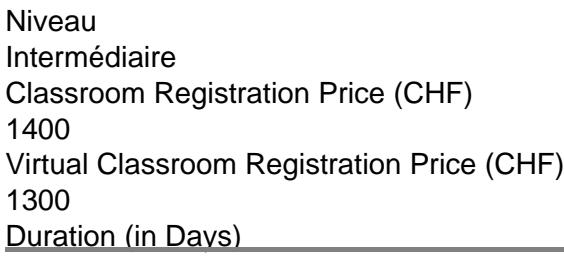

2 **Reference** ADBIN-02